## Cheatography

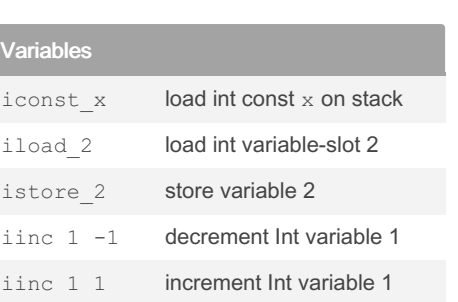

## Advanced Variables

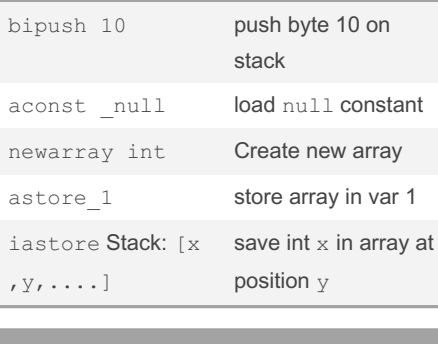

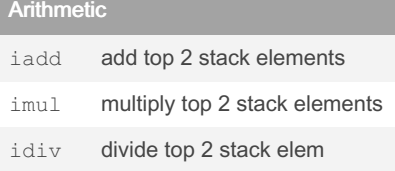

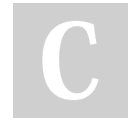

By tankman175

[cheatography.com/tankman175/](http://www.cheatography.com/tankman175/)

## Java Bytecode Cheat Sheet by [tankman175](http://www.cheatography.com/tankman175/) via [cheatography.com/146135/cs/31567/](http://www.cheatography.com/tankman175/cheat-sheets/java-bytecode) Advanced Variables bipush 10 **push byte 10 on**

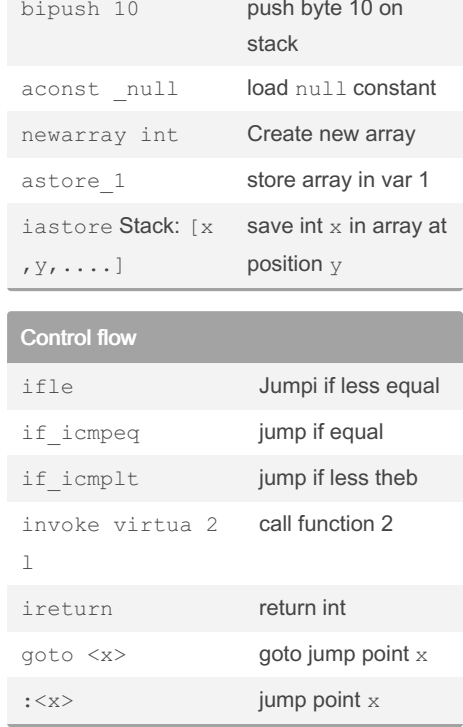

Not published yet. Last updated 7th April, 2022. Page 1 of 1.

Sponsored by ApolloPad.com Everyone has a novel in them. Finish Yours! <https://apollopad.com>